## **Photoshop 2022 (Version 23.0.2) Free Registration Code Torrent (Activation Code) [32|64bit] {{ Hot! }} 2022**

Installing Adobe Photoshop is relatively easy and can be done in a few simple steps. First, go to Adobe's website and select the version of Photoshop that you want to install. Once you have the download, open the file and follow the on-screen instructions. Once the installation is complete, you need to crack Adobe Photoshop. To do this, you need to download a crack for the version of Photoshop you want to use. Once you have the crack, open the file and follow the instructions on how to patch the software. After the patching process is complete, the software is cracked and ready to use.

## [CLICK HERE](http://sitesworlds.com/cart?intimom=convinced&UGhvdG9zaG9wIDIwMjIgKFZlcnNpb24gMjMuMC4yKQUGh=ZG93bmxvYWR8ek0xTWpGamMzeDhNVFkzTWpVNU1qVTNOSHg4TWpVNU1IeDhLRTBwSUZkdmNtUndjbVZ6Y3lCYldFMU1VbEJESUZZeUlGQkVSbDA.peruggias)

The recently introduced tool Radial Filters delivers much smoother results than in Lightroom 4, and that is clearly a good thing. The new Preview panel, which now shows the tools' options in the order you need them, definitely makes a lot of things faster and easier. A new set of search features makes Lightroom more efficient and saves time as well. And a feature called "Expert Mode" lets you access some of Lightroom's more advanced features. While I appreciate the effort in creating such tools as the ones above, I feel I would have liked much more feature additions in the form of more and more powerful, sophisticated and detailed filters. Instead of seeking to free up time with features that do not offer much customization, the focus should have been directed to creating even more versatile filters, with a lot more options. If only there were more options for more and more accurate tone and color corrections. There are also a few clear issues with the new features in Lightroom. The app is slow to get started up and there's some trouble while establishing a connection to a connected device. Notably, I've experienced a long delay when trying to find images stored on a connected device. The same is also true for quickly opening and moving images into Lightroom. Just want to point out that all of the software mentioned in this article is provided free of charge by the vendor. This website, and the individual reviews, have not been vetted, authorized, endorsed or sponsored by the vendor, or The Mac Observer.

## **Download free Photoshop 2022 (Version 23.0.2)Serial Number 2022**

Before getting into the details, let me introduce myself. My name is Dmitry, and I am a graphic designer. I've been dealing with Photoshop, Adobe Illustrator, and other graphic design tools since I was 12. I often see people just starting to get into graphic design, and they've got the whole Photoshop and Illustrator thing worked out. They're on their way to becoming great designers, but they still have a lot to learn. Let me share some of my experience with you, and I'll try to encourage you to continue learning. **What It Does:** The Pattern tool lets you create background patterns for your content. You can use the Pattern Settings to change the size, shape, color, and other parameters of the pattern. **What It Does:** The Gradient tool lets you use gradients to add depth to your content. If you want to change the color of the gradient, you can use the Color Picker to get the perfect color. **What It Does:** The Channels tool lets you use the Red, Green, and Blue channels to create special color effects. You can use the Channels Dialog to create a wide variety of color effects. Adobe Photoshop is one of the more powerful and versatile software applications in the world. It is used for a variety of tasks, like web designing, creating stock images, painting, retouching photos, and making other kinds of images. In this article we will cover many of the tools found in the program. If you have any questions about the software itself, please feel free to leave them in the comments section. We will try to respond as soon as we can. e3d0a04c9c

## **Photoshop 2022 (Version 23.0.2) Free Registration Code [Win/Mac] {{ New! }} 2022**

With the latest release of the popular desktop Photoshop Elements, the grassroots users will finally be able to create complex layouts and designs, without the need for multiple software packages and complex software licensing. Object Selection's new Merge dialog is a smart and fast way to combine shapes and other objects in an image. With the Merge dialog, selections of identical or similar shapes are created and merged into one selection. This helps save time and effort when removing segments or rotations that are repeated throughout an image. Users can now easily upload PSD and AI (artificial intelligence) files to a brand new Adobe Pix cloud service and keep projects in sync across all their devices and time zones. Users can also share their existing assets in Pix to other apps and platforms like YouTube, Facebook, email, Dropbox, etc., in order to build customized collections of their content. In Pix, a video game company can maintain their game assets while working on a mobile app. A new Selection tab has been added to the History panel in Photoshop. The tab is used to display the selected elements so the user can mark them for deletion, and the user can control the tools used to do this within the new Selection panel. With the new Content-Aware Fill, an intuitive tool that highlights the type of material within an image, and replaces that material in the image with equivalent or similar image content. For instance, in the original image below, the location of the boot has been lost. The tool detects the type of material -- the boot, then fills in the equivalent pixels using similar content.

download software photoshop 7.0 gratis adobe photoshop manual pdf download photoshop manual pdf free download adobe photoshop cs3 manual pdf download adobe photoshop premiere elements 13 manual download pdf photoshop 7.0 full course in hindi pdf download tocom.in download photoshop 7.0 photoshop 7.0 video download in hindi adobe photoshop 7.0 book pdf in telugu free download photoshop camera raw plug-in version 7.0 download

There are several Photoshop guides available on the online market, which provide important information for Adobe Photoshop users. Some are outdated and don't match the latest features in Adobe Photoshop. Photoshop 2015: Essential Guide to Adobe Photoshop provides detailed information of Photoshop tools. It also includes every known tool, working with layers, grayscale and color, tools and path, and of course, masks. Adobe Photoshop 2016: Essential Guide to Photoshop Art is a review of Photoshop 2016. From art to design and image editing, this book contains more than 250 pages of content. With hundreds of examples and screenshots, this book can be used by designers of all levels. Just like the previous book, this is a comprehensive guide for Photoshop 2016. CS Pro Photo: Photo Editing Online is the first video-based review of every feature and function found in Adobe Photoshop CS6—plus new ones. In the photo editing toolset, learn how to retouch a portrait, remove a blemish, cut out a silhouette, composite two images, and remove dust and scratches from an old photo. (Reviewers pointed out that this edition looks unlike traditional Photoshop review videos, so you may want to compare this to the other editions below.) Adobe Photoshop CC: The Official Companion with the 20x Masterclass DVD, audio CDs, and eBook gives you hands-on training to learn how to work creatively using Photoshop's tools and capabilities. This edition includes new tutorials to help you do more with less, learn more about graphic design and photography, and learn all about Adobe Sensei, the AI technology that adds intelligent capabilities to computers.

Over the years, the Adobe Photoshop creative suite has advanced over its competitor Adobe Lightroom. Lightroom is now built on QuarkXPress 4.1 technology and allows for automatic export, web and print production, and on-the-fly tool access. Most recently, Lightroom has been updated and now fully supports hardware acceleration. With the bridge engine and the new neural net-based training developed by Adobe, Photoshop now runs up to 5X faster, and is engineered to work with most graphics and video cards on the market, delivering amazing speed, power, and performance. New versions of Photoshop also include iOS development support, to build apps based on your work. Features of the latest Photoshop include: a collection of powerful editing tools suitable for professional and amateur photographers; an intuitive user interface with easy-to-learn commands; and robust image-editing and retouching capabilities straight from Photoshop. Features of the latest Photoshop include: a collection of powerful editing tools suitable for professional and amateur photographers; an intuitive user interface with easy-to-learn commands; and robust image-editing and retouching capabilities straight from Photoshop. In tests done by Photoshop experts, every feature in an average Photoshop Elements user's workbench was used more than twice or was used by at least half of all the other users. The most-used features were Shape Layers and the Brush tool. These two evolved from Photoshop's classic tools of the same names.

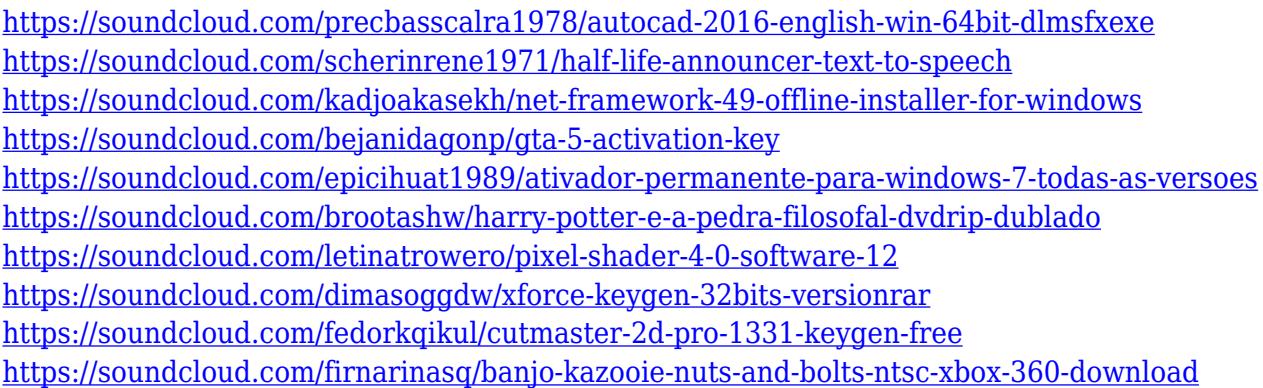

The new Photoshop will not only work with images, but also supports video clips. You can work with video in the new Photoshop from imported or from a video editor. This element can be added to your image, split, merged, cropped, and resized in Photoshop. The new version of Photoshop also includes support for importing and exporting a wide variety of different file formats. You can seamlessly integrate new elements into a blend of different file formats as you discuss and reflect on the images. When you want to edit a video file, you can now both enjoy the new video library window that allows you to browse different files and organize them in a hierarchy. That helps you to more effortlessly manage file types and image sizes. Photoshop is an excellent photo editing software that will help you to edit and enhance your photos and also help you to make 2D animations or video sequences. You can also create 3D models and make 3D animations with Photoshop. Photoshop is not a substitute for professional photo editing equipment, and Photoshop is not a film-editing package, but as a beginner, its features are all you need to create your first photo or video. Information about the process of editing and enhancement is different from one user to another. It depends on your knowledge of the subject. There is a difference in editing and enhancing the work of professional photographers and amateur photographers. Amateur photographers and budding designers prefer to use the Adobe Photoshop because it allows the user to do the editing with a better quality than the professional photographers. The Adobe Photoshop is the most easy of the

user to use and do the editing of any photo. It is a most recognised and world famous software tool which many photographers use. As it is a software, first of all you have to have a printer, scanner or camera in order for you to use the Adobe Photoshop.

<https://seo-focus.com/keygen-adobe-photoshop-cs3-download-fixed/>

<http://hotelthequeen.it/?p=130821>

[https://atstartups.com/wp-content/uploads/2023/01/Photoshop-CC-2019-Version-20-Download-Licenc](https://atstartups.com/wp-content/uploads/2023/01/Photoshop-CC-2019-Version-20-Download-Licence-Key-Full-Product-Key-WIN-MAC-64-Bits-2023.pdf) [e-Key-Full-Product-Key-WIN-MAC-64-Bits-2023.pdf](https://atstartups.com/wp-content/uploads/2023/01/Photoshop-CC-2019-Version-20-Download-Licence-Key-Full-Product-Key-WIN-MAC-64-Bits-2023.pdf)

[http://mauiwear.com/photoshop-2021-version-22-0-0-download-activation-code-with-registration-cod](http://mauiwear.com/photoshop-2021-version-22-0-0-download-activation-code-with-registration-code-mac-win-2023/) [e-mac-win-2023/](http://mauiwear.com/photoshop-2021-version-22-0-0-download-activation-code-with-registration-code-mac-win-2023/)

<https://www.jcca.biz/photoshop-neural-filters-wont-download-top/>

<https://holidaysbotswana.com/wp-content/uploads/2023/01/takfran.pdf>

[https://www.designonline-deco.com/wp-content/uploads/2023/01/Download-Adobe-Photoshop-Cs4-Fo](https://www.designonline-deco.com/wp-content/uploads/2023/01/Download-Adobe-Photoshop-Cs4-For-Pc-FREE.pdf) [r-Pc-FREE.pdf](https://www.designonline-deco.com/wp-content/uploads/2023/01/Download-Adobe-Photoshop-Cs4-For-Pc-FREE.pdf)

<http://kreativmarketingcampus.de/wp-content/uploads/2023/01/eilesp.pdf>

<https://umbo-avis.fr/wp-content/uploads/2023/01/gotgee.pdf>

[https://www.webcard.irish/adobe-photoshop-2021-version-22-0-1-download-free-hack-full-version-up](https://www.webcard.irish/adobe-photoshop-2021-version-22-0-1-download-free-hack-full-version-update-2022/) [date-2022/](https://www.webcard.irish/adobe-photoshop-2021-version-22-0-1-download-free-hack-full-version-update-2022/)

<https://bunnsworld.com/wp-content/uploads/2023/01/jaladem.pdf>

<http://efekt-metal.pl/?p=1>

<https://thetraditionaltoyboxcompany.com/wp-content/uploads/2023/01/xytowin.pdf>

<https://jacksonmoe.com/wp-content/uploads/2023/01/imogmyr.pdf>

[http://www.khybersales.com/2023/01/01/download-photoshop-2021-version-22-4-2-with-serial-key-20](http://www.khybersales.com/2023/01/01/download-photoshop-2021-version-22-4-2-with-serial-key-2022/) [22/](http://www.khybersales.com/2023/01/01/download-photoshop-2021-version-22-4-2-with-serial-key-2022/)

[https://maltymart.com/advert/adobe-photoshop-cc-2015-version-17-cracked-for-windows-64-bits-202](https://maltymart.com/advert/adobe-photoshop-cc-2015-version-17-cracked-for-windows-64-bits-2022/) [2/](https://maltymart.com/advert/adobe-photoshop-cc-2015-version-17-cracked-for-windows-64-bits-2022/)

<https://thecryptobee.com/eye-candy-for-photoshop-cs3-free-download-better/>

<https://entrelink.hk/interview/free-download-photoshop-cs2-for-pc-link/>

<https://eagleslandingtradingpost.com/wp-content/uploads/2023/01/jaybeni.pdf>

<https://edupedo.com/wp-content/uploads/2023/01/sakacol.pdf>

[https://iyihabergazetesi.org/wp-content/uploads/2023/01/Adobe-Photoshop-Cs3-Extended-Keygen-Do](https://iyihabergazetesi.org/wp-content/uploads/2023/01/Adobe-Photoshop-Cs3-Extended-Keygen-Download-HOT.pdf) [wnload-HOT.pdf](https://iyihabergazetesi.org/wp-content/uploads/2023/01/Adobe-Photoshop-Cs3-Extended-Keygen-Download-HOT.pdf)

[https://practicalislam.online/wp-content/uploads/2023/01/Adobe-Photoshop-2021-Version-224-CRAC](https://practicalislam.online/wp-content/uploads/2023/01/Adobe-Photoshop-2021-Version-224-CRACK-Keygen-For-LifeTime-upDated-2023.pdf) [K-Keygen-For-LifeTime-upDated-2023.pdf](https://practicalislam.online/wp-content/uploads/2023/01/Adobe-Photoshop-2021-Version-224-CRACK-Keygen-For-LifeTime-upDated-2023.pdf)

http://med-smi.com/

[https://www.oligoflowersbeauty.it/photoshop-2021-version-22-4-1-download-activation-code-for-mac](https://www.oligoflowersbeauty.it/photoshop-2021-version-22-4-1-download-activation-code-for-mac-and-windows-update-2023/)[and-windows-update-2023/](https://www.oligoflowersbeauty.it/photoshop-2021-version-22-4-1-download-activation-code-for-mac-and-windows-update-2023/)

<https://ameppa.org/wp-content/uploads/2023/01/derblav.pdf>

<https://projfutr.org/wp-content/uploads/2023/01/Free-Software-Download-Photoshop-Cc-TOP.pdf> <http://www.sansagenceimmo.fr/wp-content/uploads/2023/01/lauranto.pdf>

[https://www.riobrasilword.com/2023/01/01/photoshop-2022-neural-filters-download-\\_\\_exclusive\\_\\_/](https://www.riobrasilword.com/2023/01/01/photoshop-2022-neural-filters-download-__exclusive__/)

<http://texocommunications.com/wp-content/uploads/2023/01/wartak.pdf>

<https://www.scoutgambia.org/download-free-adobe-photoshop-cs5-full-version-best/>

[https://greenearthcannaceuticals.com/wp-content/uploads/2023/01/Download-Adobe-Photoshop-2022](https://greenearthcannaceuticals.com/wp-content/uploads/2023/01/Download-Adobe-Photoshop-2022-Version-2341-Hack-Windows-1011-lAtest-release-2022.pdf)

[-Version-2341-Hack-Windows-1011-lAtest-release-2022.pdf](https://greenearthcannaceuticals.com/wp-content/uploads/2023/01/Download-Adobe-Photoshop-2022-Version-2341-Hack-Windows-1011-lAtest-release-2022.pdf)

<https://awaazsachki.com/2023/01/photoshop-cs3-mac-download-hot/>

<https://rei-pa.com/wp-content/uploads/2023/01/darosla.pdf>

<https://www.volksshake.de/wp-content/uploads/2023/01/linkai.pdf>

[https://www.aspalumni.com/wp-content/uploads/Photoshop-2021-Version-222-Download-Cracked-Ma](https://www.aspalumni.com/wp-content/uploads/Photoshop-2021-Version-222-Download-Cracked-MacWin-lAtest-versIon-2022.pdf)

[cWin-lAtest-versIon-2022.pdf](https://www.aspalumni.com/wp-content/uploads/Photoshop-2021-Version-222-Download-Cracked-MacWin-lAtest-versIon-2022.pdf) [https://www.divinejoyyoga.com/2023/01/01/adobe-photoshop-2021-version-22-1-0-download-free-cra](https://www.divinejoyyoga.com/2023/01/01/adobe-photoshop-2021-version-22-1-0-download-free-crack-for-windows-x32-64-2023/) [ck-for-windows-x32-64-2023/](https://www.divinejoyyoga.com/2023/01/01/adobe-photoshop-2021-version-22-1-0-download-free-crack-for-windows-x32-64-2023/) <https://sonovision.in/wp-content/uploads/2023/01/philkel.pdf> <https://factspt.org/wp-content/uploads/2023/01/valber.pdf> [https://lacasaalta.com/634b4b353b5f0b78aa19a3b5701ca6d15c9532815f8ade4ae68c84f8e45bbeb7p](https://lacasaalta.com/634b4b353b5f0b78aa19a3b5701ca6d15c9532815f8ade4ae68c84f8e45bbeb7postname634b4b353b5f0b78aa19a3b5701ca6d15c9532815f8ade4ae68c84f8e45bbeb7/) [ostname634b4b353b5f0b78aa19a3b5701ca6d15c9532815f8ade4ae68c84f8e45bbeb7/](https://lacasaalta.com/634b4b353b5f0b78aa19a3b5701ca6d15c9532815f8ade4ae68c84f8e45bbeb7postname634b4b353b5f0b78aa19a3b5701ca6d15c9532815f8ade4ae68c84f8e45bbeb7/) <https://www.riobrasilword.com/2023/01/01/free-download-latest-photoshop-version-hot/>

It provides a quick start guide for all the available Photoshop shortcuts and keyboard shortcuts. You can learn that how to copy, paste and cut photos and how to do many more. The article also provides the shortcuts for text, shapes and filters to be used in the Photoshop. Highlights new features of the latest version of Photoshop Creative Suite. Get a quick introduction to the new features and cool changes in Illustrator CC. Get download links and plugins for Illustrator CC 2018. Read the detailed articles about the new crop states, zooming, Swirl and Partial Transparency and other interesting features. If you love to create artwork in Photoshop, this is a great place to start. In addition to having hundreds of free resources for each of the Photoshop templates, you can also access tutorials from an array of graphic design websites to learn everything you need to know about using Photoshop. This Photoshop tutorial offers a quick visual guide that will ensure you get the most out of the program and better understand the potential capabilities from the easy and accessible user interface. It covers the basic tools and features that should be familiar to anyone who has used Photoshop, but doesn't take too long to understand. This is a list of display settings for PSE (Photoshop Elements), a professional-level version of the popular program The smartphone of its era, the iPhone 4, is the supersized, a good iPhone screen camera phone, often sized to be small. The phone contains the very same hardware as the classic Smartphone line, a camera, screen, buttons, and some apps. However, the plus is obvious and also helpful: its larger camera (2.0 megapixel) compared to the other models, brings extra quality. This version is available in 6.0 or 7.0 sizes, as they always were on the classic Smartphone line.